Start\_częst: 0.100000 MHz; Stop\_częst: 55.000000 MHz; Krok: 54.955 kHz Próby: 1000; Przerwanie: 0 uS

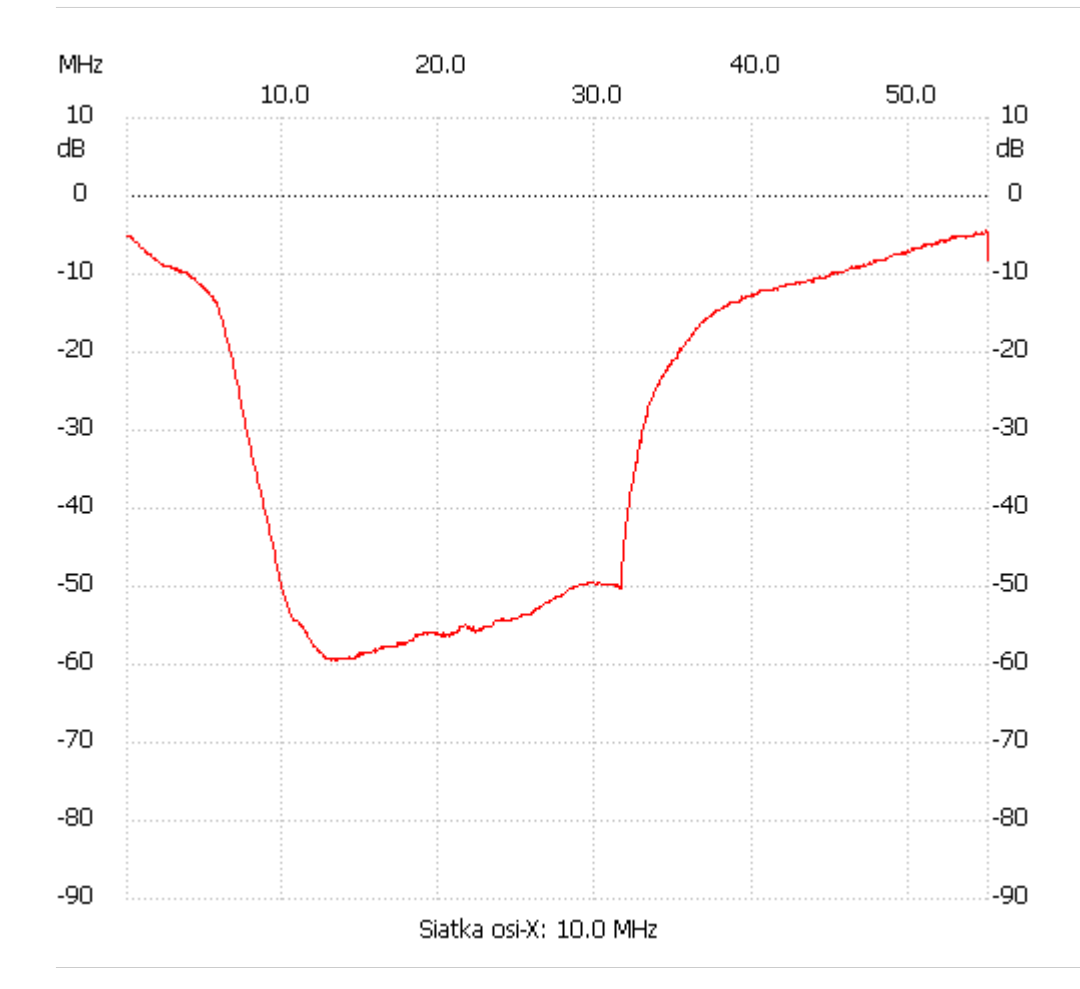

no\_label

Kanał 1 max :-4.44dB 54.835135MHz min :-59.50dB 13.124324MHz ---------------------